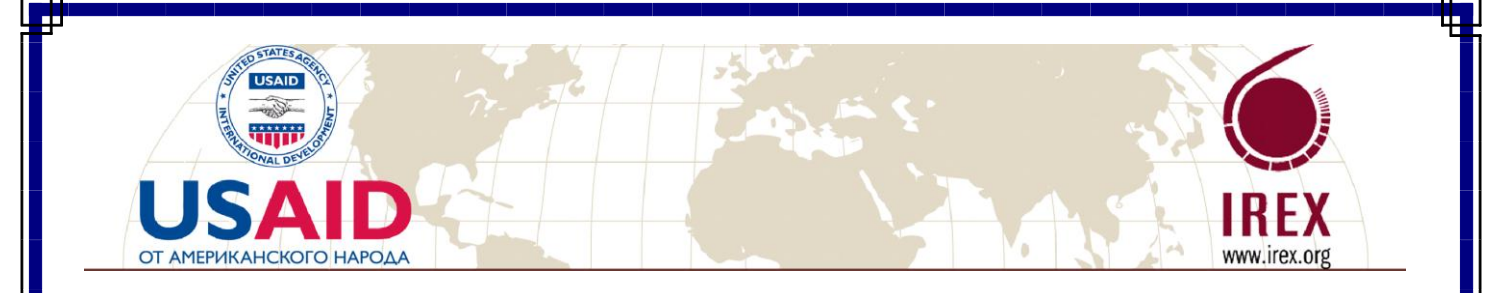

# Internetiň esaslary (maglumatlary gözlemek)

PICTT Amerikanyň Birleşen Ştatlarynyň Halkara Ösüş Agentligi tarapyndan maliýeleşdirilýär (USAID) we Halkara Ylmy Barlag we alyş-çalyşlar boýunça geňeş (IREX) tarapyndan gözegçilik edilýär.

# Mazmuny

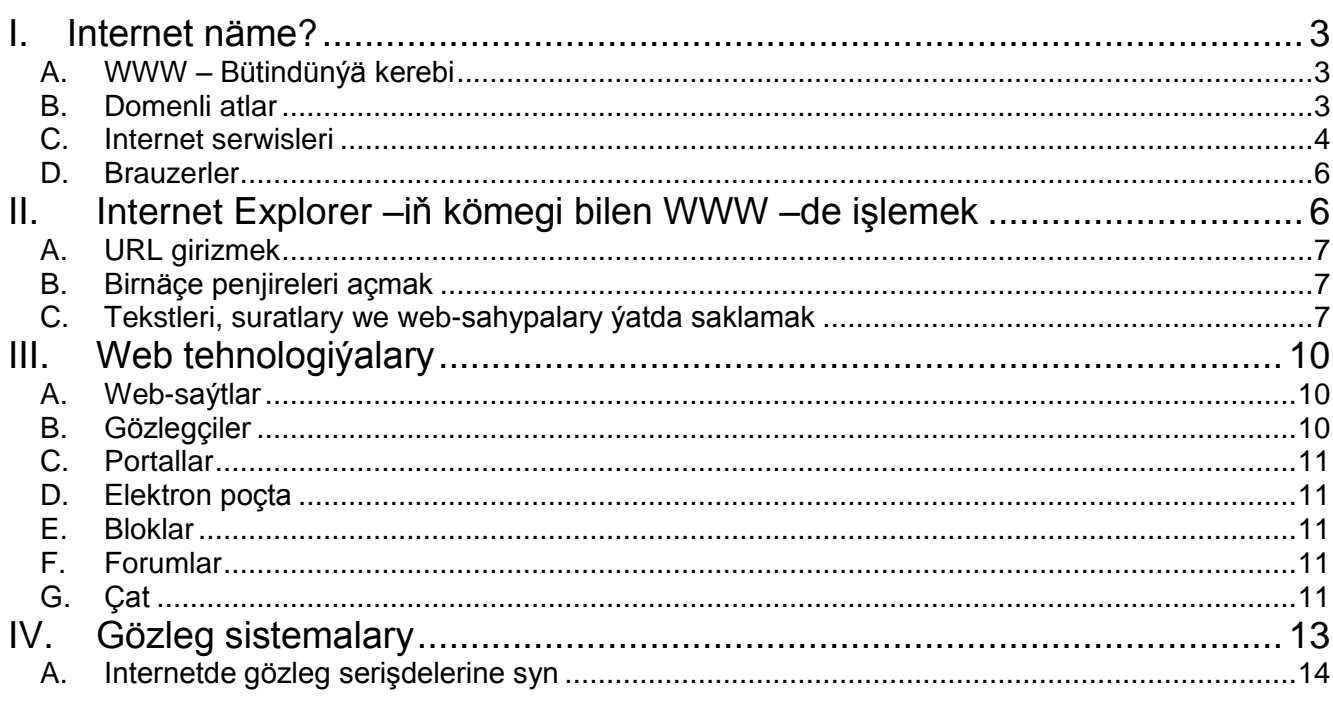

# <span id="page-2-0"></span>**I. Internet näme?**

Lokal toruň çägindäki çeşmeden bilelikde ulanmaklyk üçin kompýuterler özaralarynda birleşdirilişi ýaly, uzak aralykdaky maglumatlaryň alyş-çalyş mümkinçiligini hem gurnap bolýar. Bu ýagdaýlarda torlar birleşdirilen torlaryň düzümine girýän bolsa, onda olara bölek torlar diýilýär. Bölek torlary birleşdirmek ýoly bilen şäher ýa-da ýurt möçberinde tor gurnap bolýar. Birnäçe torlary saklaýan torlar hem bardyr. Iň uly, planeta möçberindäki tora Internet diýilýär.

*Internet –* bu birnäçe bölek torlaryň birleşmesi bolup, tutuş ýer şaryna maglumatlaryň akymynyň ýaýramagyny üpjün edýär. Internete global tor hem diýilýär, ýagny ol öz düzüminde onlarça million kompýuterlere eýe bolup, ýüzlerçe million ulanyjylara hyzmat edýär.

# <span id="page-2-1"></span>**A. WWW – Bütindünýä kerebi**

*World Wide Web (WWW) – bütindünýä kerebi.* Köpsanly ulanyjylar ony Internet diýip düşünýärler. Aslynda ol beýle däl. Ol onuň bir bölegidir. Şeýle hem iň meşhur we iň gyzyklysydyr. Bütindünýä kerebi ýaňy-ýakynda ýüze çykdy we tutuş dünýäde meşhurlyk gazandy. Bu resurs *gipertekst* tehnologiýasy esasynda döredildi. Adaty ýagdaýdan gipertekst manysy boýunça baglanyşykly beýleki dokumentlere salgylanmasynyň barlygy bilen tapawutlanýarlar. Ýagny olar şol bir serwerde ýa-da beýleki kontinentdäki kompýuterde hem bolup biler. Öz gezeginde bu dokumentleriň salgylanmalary bar. Torda saklanýan millionlarça we milliardlarça dokumentler öz aralarynda baglanyşyp millionlarça we milliardlarça ýollanmalara eýe bolup tutuş ýer ýüzüni büreýän maglumatlaryň kerebine meňzeýär. WWW – de dürli sahypalary okaýarsyňyz we käbir sözleriň we jümleleriň aşagy çyzyk we başga reňkde bolan ýagdaýyna duş gelýärsiňiz. Bu bolsa olaryň işewür tekstdigini ýa-da gipertekst ýollanmadygyny aňladýar. Oňa kursory getirip (bu ýagdaýda kursor el görnüşine geçer) syçanyň çep düwmesiniň basylmagy bilen maglumaty görmek üçin başga bir sahypa geçeris. Şeýle hem yzyňa dolanyp we şol sahypada saklanyp bilersiňiz. WWW – niň ýene bir mümkinçiligi bolup, ýagny bütindünýä tory arkaly hödürlenýän dokumentler dürli tekstlerden, kompýuter programmalaryndan, suratlardan, wideolardan, sazlardan we ş.m. ybaratdyr.

*World Wide Web* ýa-da gysgaça *Web –* bu gipertekst maglumatlary ýaýradýan global sistema bolup, Internetiň transportirlemek kanallary hökmünde ulanylýar.

Özaralarynda Web-sahypalaryň baglanyşygyny saklaýan ýeke-täk maglumat gurluşy bardyr. Olar kesgitli bir tema degişli bolup, oňa web-saýt ýa-da ýöne saýt hem diýilýär.

#### <span id="page-2-2"></span>**B. Domenli atlar**

IP - salgylanma (ikilik aňladylyşda) kompýuterler üçin örän amatlydyr, ýöne adamlar başga görnüşli salgylara öwrenşendir: döwlet, şäher, köçe, jaý, familiýa… Edil şuňa meňzeşlikde domenli atlar gurnalýar. Olaryň her biri IP-salga we adaty salga esaslanýar. Olara domenli atlar diýilmeginiň sebäbi ähli kompýuterler haýsydyr bir nyşan boýunça bir domenli ýaýla ýa-da domene degişlidir. Mysal üçin, nyşan hökmünde host-kompýuteriň ýerleşýän meýdany, döwleti bolup biler. Domeniň adynyň soňky bölegine ýokary derejeli domen(Top-Level Domain, TLD) ýa-da ýokary derejeli ýaýla diýilýär we ol iki, üç ýa-da dört harpdan düzülendir. Üçharply ýa-da dörtharply ýaýlalar ABŞ-da ulanylýar we halkara domenler ýaly domeniň eýesi bolan guramanyň görnüşi beýan edilýär.

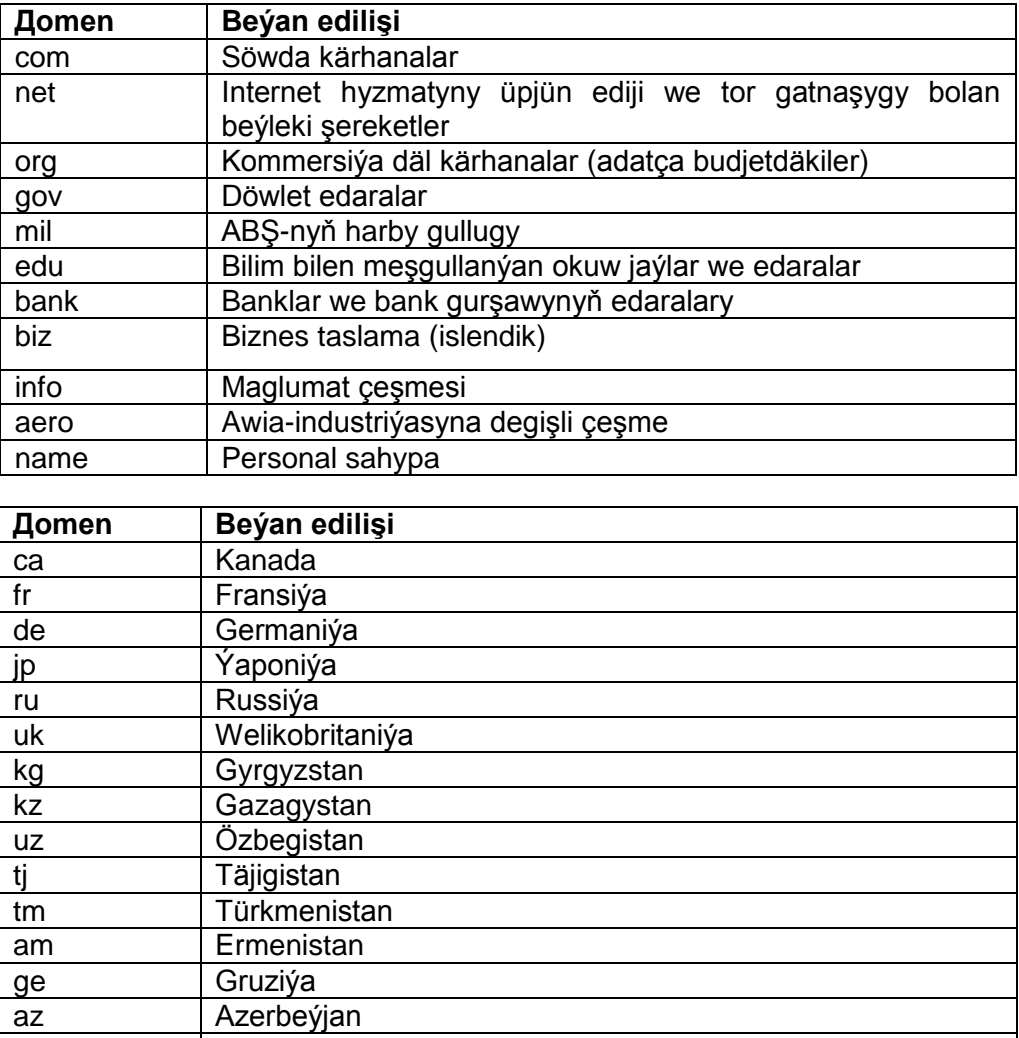

*Host –* bu IP-salgy bilen registrirlenen kompýuter ulgamy. 1981-nji ýylda 213 sany hostlar bardy, 1986-njy ýylda – 2.130, 1992-nji ýylda – 1 milllion, 2000-nji ýylda – 93 million, 2010-njy ýylyň iýulynda – 769 million boldy.

*Domen* (domain) diýip, bir serwer bilen dolandyrylýan maglumat torunyň çeşmesine aýdylýar. "Domen" terminine gowy düşünmek üçin (ikinji goşundyny batlyrak aýdyp) onuň irki döwürdäki manysyna ser salalyň, ýagny gadym döwürde bu söz özbaşdak hojalygy ýöredýän feodalyň miras galan ýere eýe bolmagyny aňladýar.

#### <span id="page-3-0"></span>**C. Internet serwisleri**

be | Belarussiýa ua Ukraina md Moldowa

Internet tory millionlarça kompýuterleriň arasynda maglumat alyş-çalşygyny üpjün edýär. Maglumatlary ugratmaly bolsa, onda kompýuter ulanyjylary üçin niýetlenen iň meşhur hyzmatlar aşakdaky sanawda getirilýär:

- **Elektron poçta:** Habarlary ýa-da faýllary bir ýa-da birnäçe ýere ugratmak üçin mümükinçilik döredýär.
- **Ýollanma:** Elektron poçtalaryň kömegi bilen adamlar toparynyň gepleşigini goldaýar. Şeýle hem maglumatlary ýaýradýar.
- **Usenet telekonferensiýa ulgamy:** Toparlaýyn konferensiýalary geçirmekligi üpjün edýär. Bu maksat bilen serwerler sistemasy 10000-den hem gowrak tematiki telekonferensiýalary saklamaga ukyplydyr.
- **Sesli wideokonferensiýalar:** Iki ýa-da birnäçe abonentlere biri-birini eşitmäge we görmäge mümkinçilik berýär, şeýle hem elektron tagtasyny we goşundylary peýdalanyp bolýar.
- **Web:** Tekstli, grafiki, sesli we maglumatlaryň beýleki görnüşleri bilen sahypalaryň paýlanan ulgamy.
- **Faýllary geçirmek:** Abonentlere faýllary, şol bir sanda dürli görnüşli programmalary umumy ýol bererli faýl-serwer bilen ýüklemek mümkinçiligini hödürleýär.

#### **Soraglar:**

- 1. Internet näme?
- 2. WWW harplary näme aňladýar?
- 3. Gipertekst adaty tekstden näme bilen tapawutlanýar?
- 4. "Domen" düşünjesine nähili düşünýärsiňiz?
- 5. Nähili Internet serwislerini bilýärsiňiz?

# <span id="page-5-0"></span>**D. Brauzerler**

Kompýuteriň ekranynda HTML-dokumentleri şekillendirmek üçin brauzer (türkmençe "ýol belet") diýip atlandyrylýan ýörite programma ulanylýar. Häzirkizaman brauzerler – çylşyrymly programma önümi bolup, paramtrleriň tutuş toplumy boýunça häsiýetlendirip bolýar: interfeýsiň amatlylygy, funksional mümkinçilikleri, web-sahypalaryň ýüklenme tizligi, işiň ygtybarlygy, apparat serişdelerine bolan talap. Ondan başga-da islendik brauzeriň esasy häsiýetlendirijisi bolup dürli web-sahypalaryň dogry şekillendirilmeginde häzirkizaman standartlaryň goldawy zerurdyr.

*Brauzer –* bu Internete birleşdirilen kompýuterde WWW maglumat çeşmelerini görmek üçin niýetlenen programmadyr. Brauzerleriň häzirkizaman programmalary HTML ýöriteleşdirmesi bilen degişlilikde işleýär, senariýa dilleriniň interpretatoryny (VBScript, JavaScript) saklaýar, dinamiki obýektli modeli (Dynamic HTML) goldaýar we ş.m.

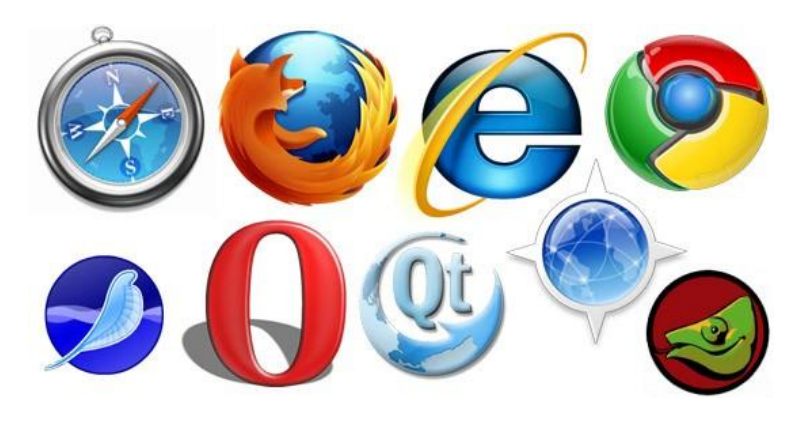

Internet ýol beletleri: Internet Explorer, Mozilla Firefox, Chrome, Opera, Safari, we ş.m.

# <span id="page-5-1"></span>**II. Internet Explorer –iň kömegi bilen WWW –de işlemek**

**Internet Explorer** (IE) Windows XP operasion ulgamynyň düzümine degişli bolup operasion sistemasy gurnalanda awtomatiki ýüklenýär. IE işi dolandyrmak üçin serişdeleriň giň toplumyndan düzülendir (menýu we düwmeler). Brauzeriň penjiresi şu aşakdaky elementeleri saklaýar: menýu setiri, gurallar setiri *Adaty düwmeler,* salgy setiri, salgylanma setiri, nawigasiýa setiri, görmek penjiresi we ýagdaý setiri.

<span id="page-5-2"></span>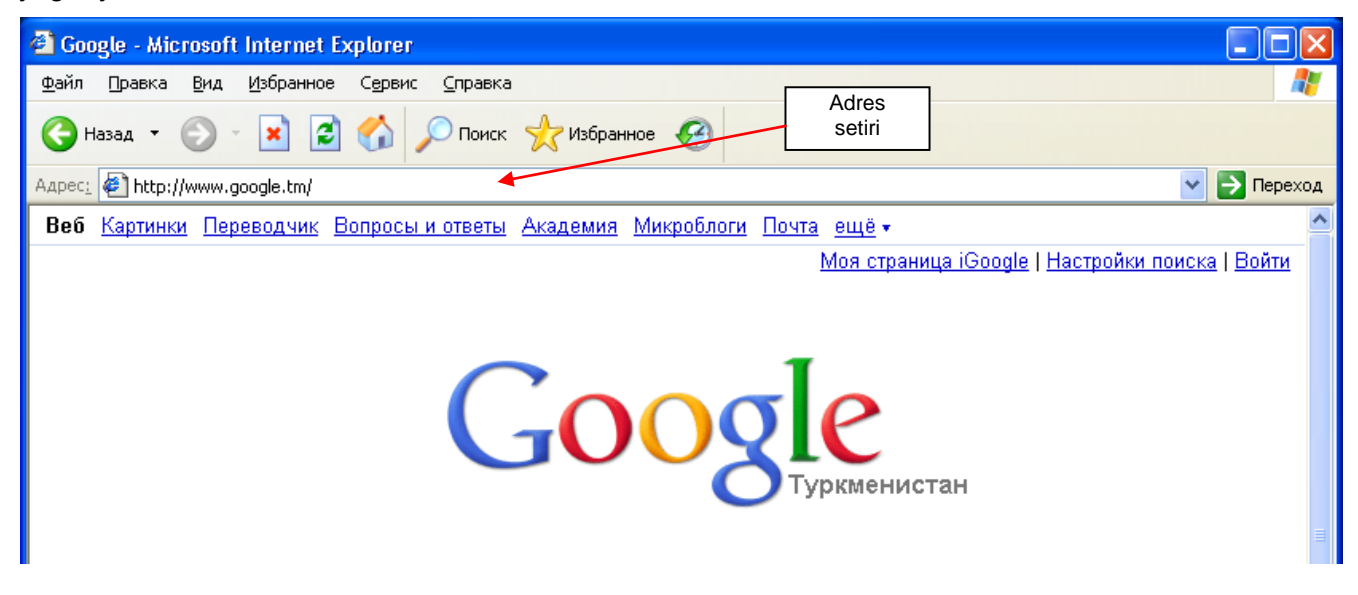

# **A. URL girizmek**

Eger gyzyklandyrýan web-saýtyň salgysy belli bolsa, onda bu sahypany salgylar paneliniň kömegi bilen açyp bilersiňiz.

Salgy girizilýän meýdanda syçanyň kömegi bilen kursory getirip islendik çeşmäniň URL-sini, ýagny salgysyny ýazyň (meselem, www.google.ru ýa-da www.Yandex.ru). Internet Explorer girizilýän salygynyň ilkinji harplaryndan başlap maglumatlaryň geçiriliş protokollarynyň (HTTP, FTP we ş.m.) görnüşini seljermäge ukyplydyr. Meselem, www simwollary bilen web-sahypalar üçin URL - http:// -ni programmanyň özi goýýar.

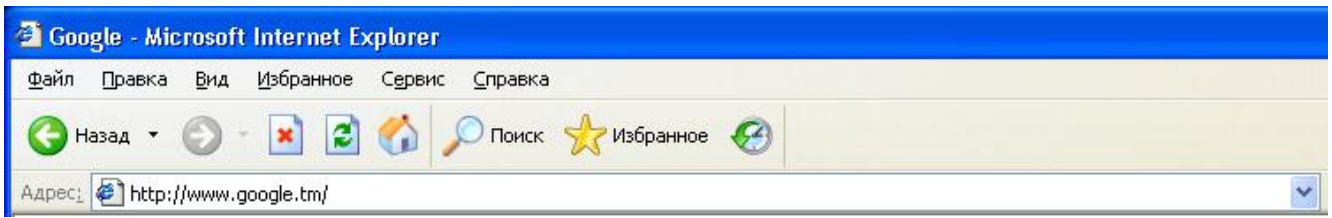

# <span id="page-6-0"></span>**B. Birnäçe penjireleri açmak**

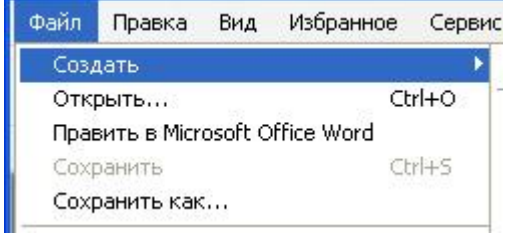

Birnäçe meseleleri çözmek (web-sahypalary deňeşdirmek) birnäçe goşmaçalaryň birwagtda açylmagyny talap edýär. Ýene-de bir penjiräni açmak üçin *ФайлСоздать Окно* buýrugyndan peýdalanmaly.

#### **Soraglar:**

- 1. Brauzer diýip nämä aýdylýar?
- 2. Eger salgy belli bolsa, onda web-saýty nädip açmaly?
- 3. Birnäçe goşmaçalaryň açylyş prosesini beýan ediň.

#### **Ýumuşlar:**

- 1. Internet Explorer brauzeriň kömegi bilen Interneti açyň.
- 2. Birinji gosmaçada [www.google.ru](http://www.google.ru/) açyň, ikinjide bolsa www.mail.ru

#### <span id="page-6-1"></span>**C. Tekstleri, suratlary we web-sahypalary ýatda saklamak**

Internetde tapylan maglumat aýratyn tekst, surat ýa-da tutuşlygyna sahypa ýaly saklanylyp biliner.

#### *Suratlary ýatda saklamak*

Isleýän suratymyzy saklamak üçin şu aşakdaky yzygiderligi ýerine ýetirmeli:

- 1. Suratyň üstüne syçanyň görkezijisini getirip sag düwmesini basmaly (Save Picture As…);
- 2. *Save Picture* gepleşik penjiresinde ýatda saklanyljak suratyň adyny we saklanjak ýerini görkezmeli;
- 3. *Save* düwmesine basmaly.

#### *Teksti ýatda saklamak*

Isleýän teksti(abzas) web-sahypadan Word-da saklamak üçin şu aşakdaky yzygiderligi ýerine ýetirmeli:

- 1. Teksti bellige almaly;
- 2. Bellige alnan tekstde syçanyň sag düwmesini basmaly we *Копировать* buýrugyny saýlamaly;
- 3. Word tekst redaktoryny işe goýbermeli;
- 4. Syçanyň sag düwmesini basyp *Вставить* buýrugyny saýlamaly;
- 5. Dokumenti ýatda saklaň we tekst redaktoryndan çykyň.

#### *Sahypalary tutuşlygyna saklamak*

Halaýan sahypamyzy saklamak üçin şu aşakdaky yzygiderligi ýerine ýetirmeli:

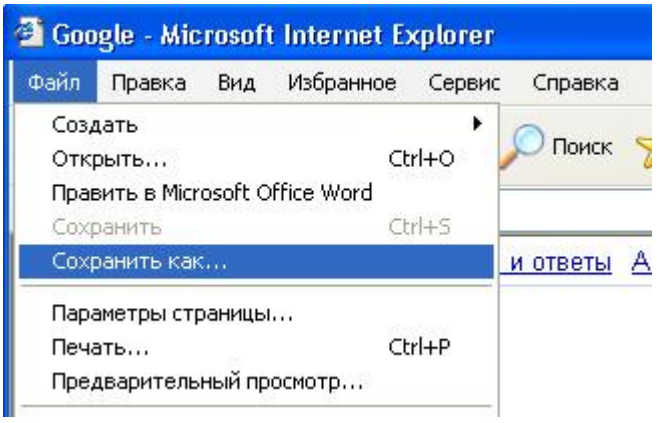

- 1. Brauzerde gerekli web-sahypany açyň we menýu setirinden *ФайлСохранить как (FileSave as…)* buýrugyny saýlamaly;
- 2. *Сохранения веб-страницы* (surat) gepleşik penjiresinde web-sahypanyň faýllarynyň ýerleşdiriljek bukjanyň adyny görkezmeli;
- 3. *Тип файла* (*Save as type*) sanawda saklanylýan sahypanyň formatyny saýlamaly, meselem, doly web-sahypa (htm, html ýa-da suratlar, audioklipler we ş.m. bilen baglanyşykly faýllar) ýa-da tekst

saklaýan sahypalar diňe **txt** faýl. Üýtgeşme girizilmedik ýagdaýynda sahypa dolulygyna saklanýar.

- 4. *Кодировка* (Encoding) sanawyndan skalanylýan sahypanyň kodyny saýlaň.
- 5. *Сохранить* (*Save*) düwmesini basmaly.

Eger sahypa dolulygyna saklanylan bolsa, onda görkezilen bukja HTML giňeltmeli faýlda ýerleşdiriler. Şeýle hem şol at bilen bukja goýulýar, ýagny HTML-faýlda grafiki faýllar, freýmler, CSS sanaw, faýllaryň senariýasy we ş.m. hem goýulýar.

**Maslahat:** köp halatda häzirkizaman saýtlary senariýalary ulanmak bilen ýasalandyr we *ФайлСохранить как* buýrugyny blokirläp biler ýa-da sahypany okap bolmaz ýaly edip saklaýar. Bu ýagdaýda tekstleri bölekleýin/doly saklamak usuly peýdalanylýar.

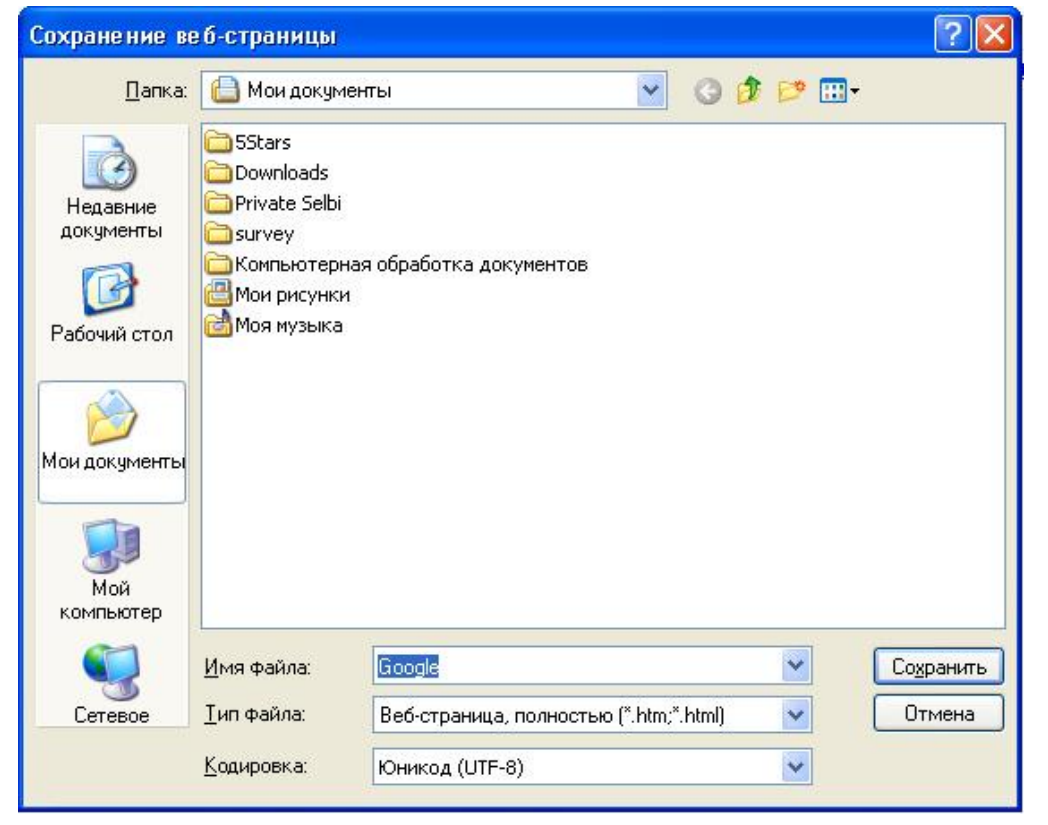

#### **Soragalar:**

- 1. Internetden tapylan maglumaty nähili görnüşde saklap bolýar?
- 2. Suratlary nädip saklamaly?
- 3. Tekstiň saklanyş prosesini beýan ediň.
- 4. Web-sahypany dolulygyna nädip saklap bolýar?

#### **Ýumuşlar:**

- 1. [www.mail.ru](http://www.mail.ru/) saýty açyň we 2-nji goşundyda merkezi täzelikleri açyň.
- 2. Tekst maglumatyň kopiýasyny alyň we Word-da saklaň.
- 3. Suraty kompýuterde saklaň.
- 4. Şol sahypany dolulygyna ýatda saklaň.

# <span id="page-9-0"></span>**III. Web tehnologiýalary**

# <span id="page-9-1"></span>**A. Web-saýtlar**

Web-saýt (website iňlis sözi bolup: web — «kerep, tor» we site — «ýer», «ýer, segment, toruň bölegi»), ýa-da ýöne saýt — kompýuter torunda bir salgy bilen birleşdirilendir (domen ady bilen ýa-da IP-salgy) we edaranyň ýa-da bir adamyň elektron dokumentleriniň (faýllarynyň toplumydyr). Üýtgeşiklik girizilmedik ýagdaýynda saýt Internet torunda ýerleşýär.

Websaýtlaryň klassifikasiýasy:

- Serwisleriň elýeterliligi boýunça:
	- o Açyk
	- o Ýarymaçyk
	- o Ýapyk
- Düzüminiň tebigaty boýunça:
	- o Statistiki
	- o Dinamiki
- Fiziki ýerleşişi boýunça:
	- o Internet torunyň daşky saýtlary.
	- o Lokal saýtlar
- Maglumatyň hödürlenýän shemasy boýunça:
	- o Internet-teklibi
	- o Maglumat çeşmesi
	- o Web-serwis:
		- **Bildirisler tagtasy**
		- Saýtlaryň katalogy meselem DMOZ
		- Gözleg ulaglary meselem Google, Yandex, Bing
		- Poçta saklaýjylar meselem Gmail, Mail.Ru, Rambler
		- Web-forumlar
		- **Platformanyň blogy meselem Blogger, LiveJournal**
		- Faýllary alyş-çalyş edijiler meselem Rapidshare, Depositefile
		- Sene hostingli meselem Skydrive
		- **Sene editorly meselem Google Doc, Zoho**
		- **Fotohosting meselem Picnik, Photobucket**
		- Wideolary saklamak meselem Youtube, Teachertube
			- Sosial Media meselem Buzz
	- Kombinirlenen Web serwisler (Sosial torlar) meselem: **Facebook**, **Twitter**.
- Kombinirlenen Web serwisler (ýöriteleşdirilen sosial torlar) meselem: **MySpace**, **Flickr, Odnoklassniki, h5**.

#### <span id="page-9-2"></span>**B. Gözlegçiler**

Köp adamlaryň pikirine görä Internetde islendik maglumaty tapmak gaty ýeňil diýip düşünýärler. Hakykatdan hem, Web-de köpdürli habarlar ýerleşdirilýär, ýagny transport hereketiniň tertibi we ugry, diplom taslamalar we dürli tagamlaryň taýýarlanyşy we ş.m. Tejribeli ulanyjylar web-iň ägirt uly maglumatlar goruny hödürleýänligini bilse hem ondan gerekli maglumaty gözlemegiň kynlygyny bilýärler. Bütindünýä torunda maglumatlaryň gözlegini elipbiý boýunça katalogy we kartotekasy bolmadyk ägirt uly kitaphanada hem kitaplaryň gözlegi bilen deňeşdirip bolar.

Internediň ýolbeledi hökmünde ýöriteleşdirilen serişdeler teklip edilýär, ýagny **gözleg sistemalary** (*search engines*), indeksli **web-kataloglar** (*directories*), meta gözleg sistemalary we kesgitli tematika boýunça ýollanmalaryň sanawy.

Web-tehnologiýasy esasynda gözleg sistemasy – bu maglumatlar gorunyň goşundysy bolup, berlen sözleriň ýa-da aňlatmalaryň hasaba alynmagy bilen maglumaty saýlaýar. Bu sistemanyň işleýiş usulyny getireliň. Internetde ähli bar bolan maglumatlar indeksirlenýär we ägirt uly maglumatlar gorunda ýazylýar. Web-sahypalarda maglumatlaryň gözleginde olar gözleg agentine (oňa möý, robot ýa-da gurçuk hem diýilýär) "ugradylýar". Gözleg sistemasy gözleg döwründe öz maglumatlar goruna seredýär we gözlegiň berlen kriteriýalaryna degişlilikde "girişleri" gözleýär. Soňra gerekli maglumatlaryň saklanylýan ýerini kesgitläp, web-sahypalaryň sanawyny hödürleýär.

#### <span id="page-10-0"></span>**C. Portallar**

Portal – bu özünde giň spektri saklaýan web-uzeldir. Ony brauzer arkaly şekillendirilýän baş sahypa hökmünde aýdyp bolar. Yahoo, MSN, Mail.ru, Rambler, Yandex ýaly potallar dürli hyzmatlary we serişdeleri mugt hödürleýär: Web ýolbeledi, gözleg sistemalary, çatlar, elektron poçtalaryň hasaba alnyş ýazgysy, täzelikler gullugy (bu bolsa mümkin bolan hyzmatlaryň uly bolmadyk bir bölegidir). Portallaryň arasyndaky bäsdeşlik ýeterlikli ulydyr, şonuň üçin hem olaryň birinde üýtgeşme girizilse, onda beýlekiler hem derrew onuň nusgasyny alýarlar. Portallar ähli öz hyzmatlaryny mugt hödürleýär, ýöne olaryň käbirleri registrasiýa geçmegi we parolyň girizilmegini talap edýär (meselem, çatlar, kompýuter oýunlary üçin jaýlar, dürli personal hyzmatlaryň portaly).

#### <span id="page-10-1"></span>**D. Elektron poçta**

WWW – dan başga Internetde meşhur bolan başga bir serwis – elektron poçtadyr, ýagny ol öz gezeginde uzak aralykdan maglumatlaryň alyş-çalyş usulyny hödürleýär.

*Elektron poçta* (Electronic mail ýa-da gysgaça E-mail) – bu kompýuter torunyň kömegi bilen maglumatlary almak we ugratmak usulydyr.

#### <span id="page-10-2"></span>**E. Bloklar**

**Blog** (blog iňlis sözi bolup, web log, «torly žurnal ýa-da wakalaryň gündeligi») — bu web-saýtyň esasy düzümine — yzygiderli goşulýan ýazgylar, şekiller ýa-da multimediýalardyr. Bloglar üçin uzyn bolmadyk ýazgylar häsiýetlidir. Bloggerler diýip bloglary alyp baryjy adamlara aýdylýar. Toruň ähli bloklarynyň toplumyna blogly gurşaw diýilýär.

Meşhur internet bloglary:

- blogs.mail.ru
- www.livejournal.ru
- www.blogger.com
- www.livejournal.com

#### <span id="page-10-3"></span>**F. Forumlar**

Gadymy Rimde forum diýip (*Forum Romanum*) şäheriň bazar meýdançasyna aýdylypdyr. Blog rim döwletiniň merkezi bolupdyr.

*Forum* – bu saýtda aragatnaşyk formasydyr. Forumda her bir habaryň öz awtory, temasy we hususy düzümi bardyr. Düzgün boýunça, forumlar temalara bölünýär we her bir jogap kesgitli temanyň açyk ara alyp maslahatlaşmagyň bir bölegi bolup durýar. Forumlaryň töweregi çäklenilmedikdir. Forumyň ýene-de bir aýratynlygy - real wagtda jogap bermek hökman däldir. Temalar we jogaplar çäksiz wagt dowamlylygynda saklanýar. Köp forumlar köp ýylyň dowamynda bar bolup, bir temanyň maslahaty birnäçe ýyl dowam edip biler.

# <span id="page-10-4"></span>**G. Çat**

Çat – bu real wagtda Internet serişdeleri boýunça aragatnaşyk usulydyr, ýagny habar ýazylýar we şol pursat ol habary başga biri alýar. Çatyň penjiresinde birwagtda birnäçe ulanyjy gürleşip biler.

# **Soraglar:**

- 1. Web-saýt diýip näme aýdylýar?
- 2. Haýsy saýtlar öz klassifikasiýasy boýunça bölünýärler?
- 3. Portal diýip nämä aýdylýar?
- 4. Blog diýip nämä aýdylýar? Nähili ýaýran bloklary bilýärsiňiz?
- 5. Blogdan forumyň tapawudyny aýdyp beriň.
- 6. Çat näme we onuň artykmaçlygy nämede?

# <span id="page-12-0"></span>**IV.Gözleg sistemalary**

Internetde ýüzlerçe gözleg sistemalary bardyr, olaryň her biriniň maglumat ýygnamakda öz aýratynlyklary bardyr. Olaryň biri ähli web-sahypalara seredýär, beýlekileri bolsa onuň adyna esaslanýarlar, üçünji biri bolsa açar sözlerini we maglumaty hasaba alýar. Şonuň üçin hem dürli gözleg sistemalary dürli netijeleri berýär.

Haýsy bir gözleg sistemasyny ulansaňyz hem gözleg algoritmi birmeňzeş bolýar:

1. Gözleg serweriniň başlangyç sahypasyny açmaly. Bu sahypada talab girizmek üçin ýörite meýdan we gözlegi başlaýan düwme ýerleşýär. Bu meýdany we düwmäni başga bir gözleg geçilmeýän serwerde hem görüp bilersiňiz. Islendik ýagdaýda girizilýän talap şol ýa-da başga bir gözleg ulagyna geçirilýär.

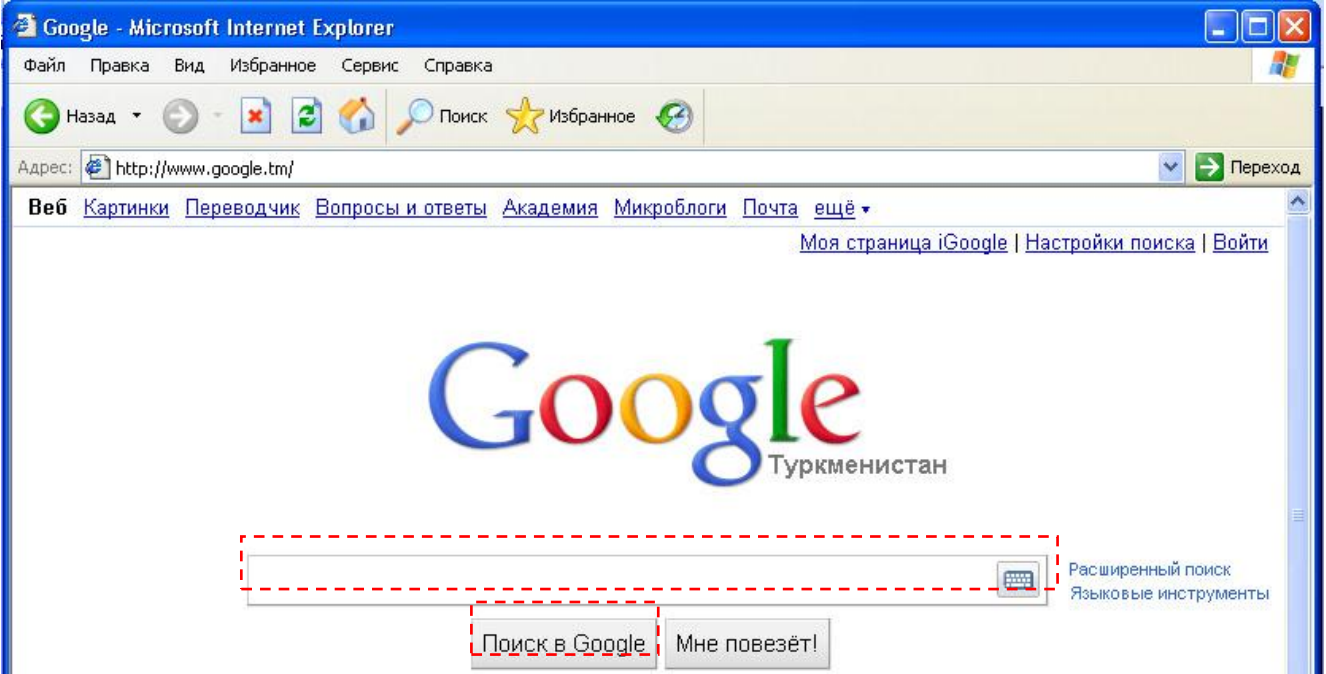

2. Düzgün boýunça başlangyç sahypada gözlegiň kategoriýasyny görkezip bolýar (meselem, Web, Şekiller, Kartalar, Täzelikler, Bloklar we ş.m.).

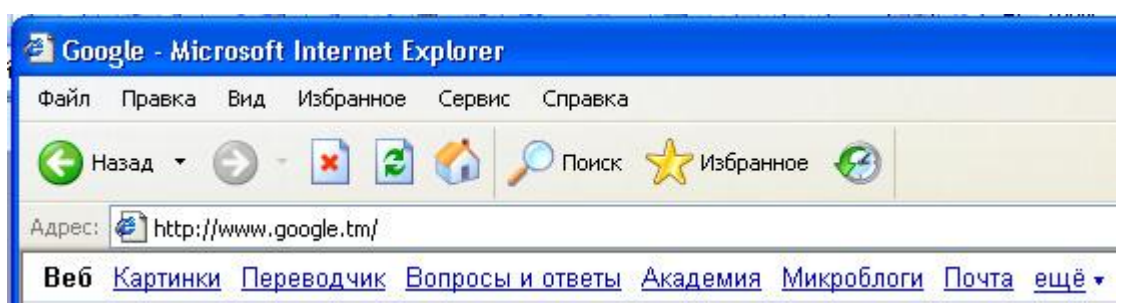

3. Eger gözleg oblastyny anyklap bolýan bolsa, onda ony anyklamaly (meselem, diňe bilime degişli täzelikler). Gözleg oblasty anyklanandan soň talabyň bir ýa-da birnäçe sözlerini girizmeli (eger gözleg sistemasy iki-üç söz girizmäge rugsat berse). Meselem, «инновационные технологии». Gözlegiň käbir sistemalary gözlegiň çylşyrymly kriteriýalaryny kadalaşdyrýar. Bu ýagdaýda talabyň sözleriniň arasynda logiki operatorlar AND, NOR, OR ýada olary çalyşýan belgiler (AND operatorynyň ýerine «+» ýa-da probeli ulanyp bolýar).

инновационные технологии

Расширенный поиск

Поиск

网

- Результатов: примерно 2 480 000
- 4. Gözlegi anyklamak üçin kähalatlarda gözleg sahypasynda goşmaça meýdanlar, sanawlar we ş.m. bolýar.
- 5. Gözleg üçin talap girizilenden soň gözlegi amala aşyrýan düwmäni basyň. Kähalatda bu düwme ОК, ýa-da linzanyň şekili görnüşinde, köp halatda bolsa **Поиск** (**Search**), **Go** ýa-da **Research** düwmeleri bolup biler. Talabyň çylşyrymlydygyna we gözleg ulagynyň işleýiş tizligine baglylykda gözleg birnäçe sekundyň dowamynda geçiriler.
- 6. Gözlegiň netijesini yzygiderlikde öz kompýuteriňizde seredip bilersiňiz. Girizilen talaba doly jogap bolýan ýollanmany tapyp (köp halatda ýollanmadan daşgary tapylan dokumentiň mazmunyndan birnäçe setirleri hem getirilýär), syçanyň kömegi bilen bu ýollanma basmaly we netijede ekrana saýlanan sahypa çykar. Düzgün boýunça ol täze penjirede açylýar. Eger açylan saýtyň maglumatlary göwnejaý bolmasa, onda gözlegiň netijesine dolanyp bolýar we talaba golaý bolan başga bir saýta geçip bolýar.

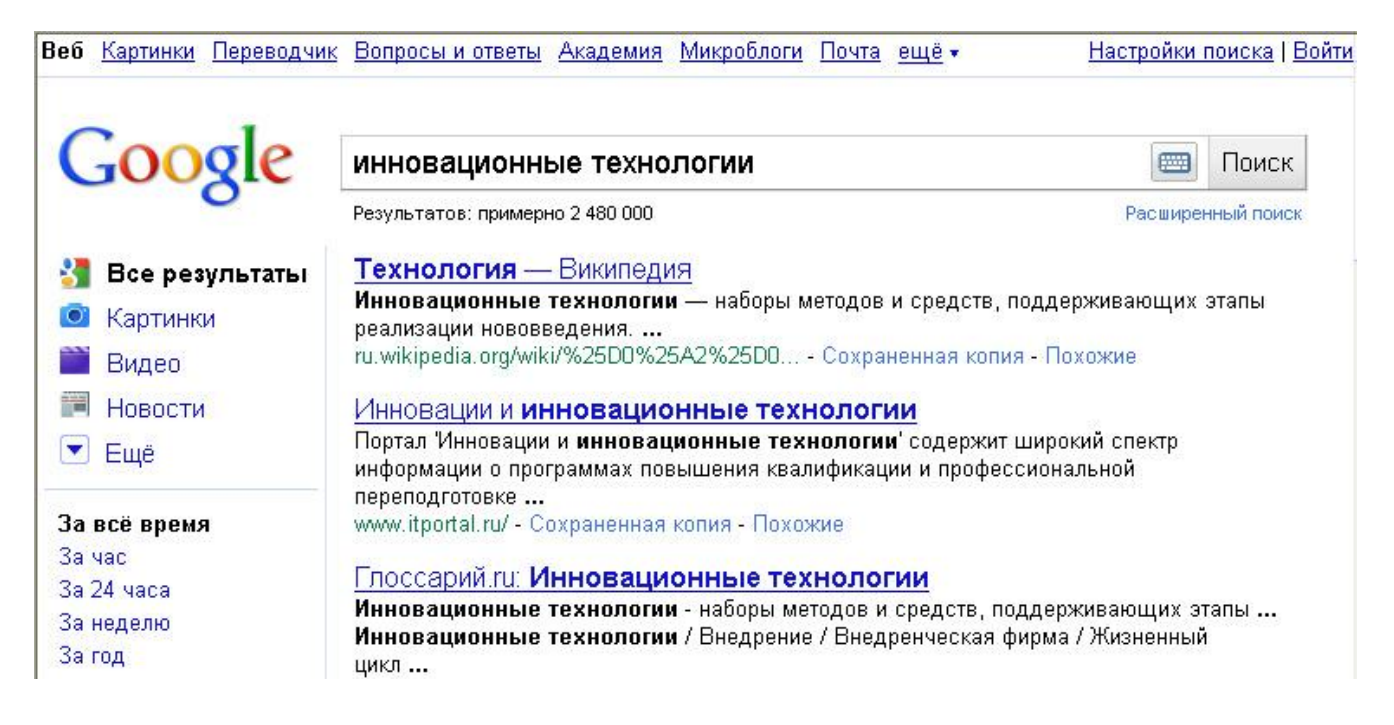

# <span id="page-13-0"></span>**A. Internetde gözleg serişdelerine syn**

Meşhur gözled ulaglaryna seredeliň.

- **Google** (*www.google.com*) ikinji nesliň iň bir ösen köpdilli gözleg ulagydyr, ýagny ulanyjy interfeýsiň dilini saýlap biler. **Google**-iň gözleg geçirýän meýdanynda 3 milliarddan hem köp web-sahypalar ýerleşýär. Köp ulanyjylar berlen tema boýunça gözleg **Google**-yň kömegi bilen tapylýanlaryň göwnejaýdygyny belleýärler. Ol ajaýyp netijeleri berýär: alnan netijeleriň garaşylýan netijeler bilen degişlilik derejesi ýeterlikli ulydyr (oňa relewantlygyň ýokary derejesi diýilýär).
- **Яндекс** (www.yandex.ru) bu gözleg ulagy 1966-njy ýylda döredilip, edil amerikanyň AltaVista sistemasyna rus morfologiki goşmaça serişdesi ýaly gurnalandyr.
- **Рамблер** (www.rambler.ru) bu gözleg ulagy 1966-njy ýylyň oktýabrynda işe başlap, başlangyç etapda bary-ýogy 100 müň dokumentleri saklaýardy. Bu rus internediniň iň köp ulanylýan gözleg ulgamydyr. Siz açar sözüniň kömegi bilen talaplary girizip bilersiňiz, tematika boýunça kataloglara we reýting tablisalara seredip bilersiňiz, soňky maliýe, syýasy, kompýuter täzeliklerini alyp bilersiňiz.
- **Bing** (*www.bing.com*) häzirki döwürde **Bing** sistemasy iň bir meşhur ulanylýan gözleg sistemalarynyň arasynda üçünji orny eýeleýär. Bu gözleg sistemasy seýrek duş gelýän aýratynlyklara eýedir. Ýagny, gözlegiň netijelerini bir sahypada görmek mümkinçilikleri (gözleg netijeleriniň sahypalaryny agdarmak zerurlygy ýok), şeýle hem her bir gözleg netijesi üçin maglumatyň göwrümini dinamiki düzetmek mümkinçiligi (meselem, diňe ady, gysga ýa-da uly maglumat) bar.
- **Wikipedia** (*wikipedia.org.ru*) kuwwatly gözleg ulagy bolup, 1997-nji ýylda döredilip Norwegiýada ýerleşdirildi. Olar web-dokumentleriň, FTP-faýllaryň, şekilleriň, wideo we audiolaryň gözlegini geçirmegiň giň mümkinçiligi hödürleýär.

Ýumuş: Okyjylaryň gözleg materiallaryny barlaň.

#### **Soraglar:**

- 1. Internetde gözleg sistemasy näme?
- 2. Nähili gözleg ulaglaryny bilýärsiňiz?
- 3. Soragy düzmegiň zerurlygy nähili wajyp?
- 4. Taýýar soragy nirede ýazmaly?
- 5. Berlen soraga doly jogap berýän ýollanmany nähili açmaly?

# **Ýumuşlar:**

- 1. [www.google.ru](http://www.google.ru/) gözleg ulagyny açyň we gözleg setirinde «инновационные технологии» gözleg giriziň.
- 2. Maglumatyň gözlegine sarp edilen wagty we gözlegiň netijesini kesgitläň.
- 3. Birnäçe ýollanmalary dürli goşmaçalarda açyň we maglumatlar bilen tanyşyň.
- 4. [www.yandex.ru](http://www.yandex.ru/) gözleg ulagyny açyň we gözleg setirinde öz hünäriňiz bilen baglanyşykly sorag beriň. Gerekli maglumatyňyzy tapyň.